# **Содержание**

- **ТОМ 1. ОСНОВЫ**
- **Глава 1. Введение в машинное обучение и глубокое обучение**
- **Глава 2. Хаотичность и базовая статистика**
- **Глава 3. Вероятность**
- **Глава 4. Правило Байеса**
- **Глава 5. Кривые и поверхности**
- **Глава 6. Теория информации**
- **Глава 7. Классификация**
- **Глава 8. Обучение и тестирование**
- **Глава 9. Избыточное обучение и недостаточное обучение**
- **Глава 10. Нейроны**
- **Глава 11. Обучение и мышление**
- **Глава 12. Подготовка данных**
- **Глава 13. Классификаторы**
- **Глава 14. Ансамбли**
- **Глава 15. Библиотека Scikit-learn**
- **Глава 16. Нейронные сети прямого распространения**
- **Глава 17. Функции активации**
- **Глава 18. Обратное распространение**
- **Глава 19. Оптимизаторы**

#### **ТОМ 2. ПРАКТИКА**

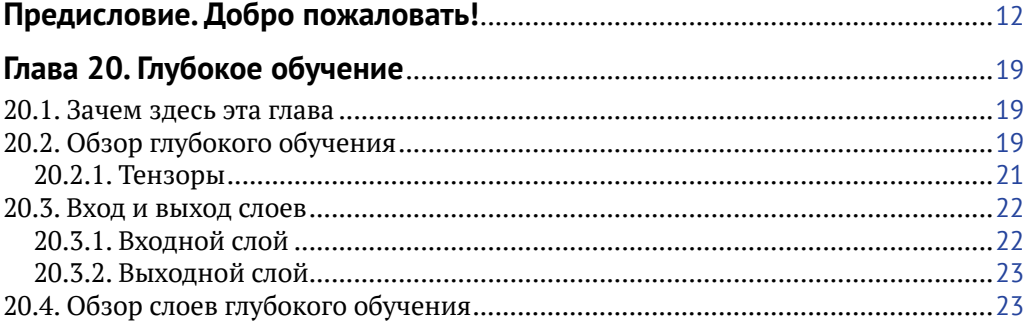

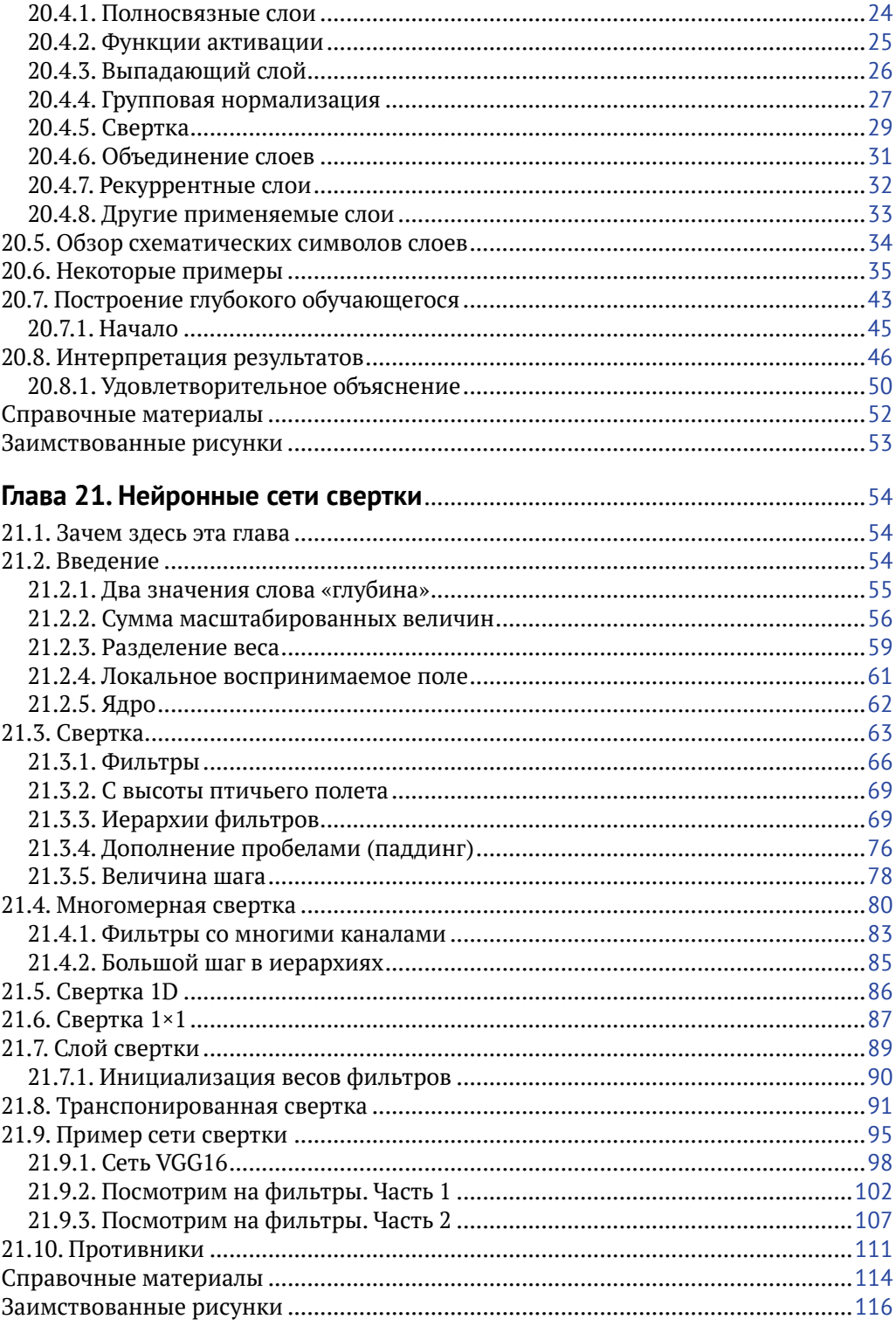

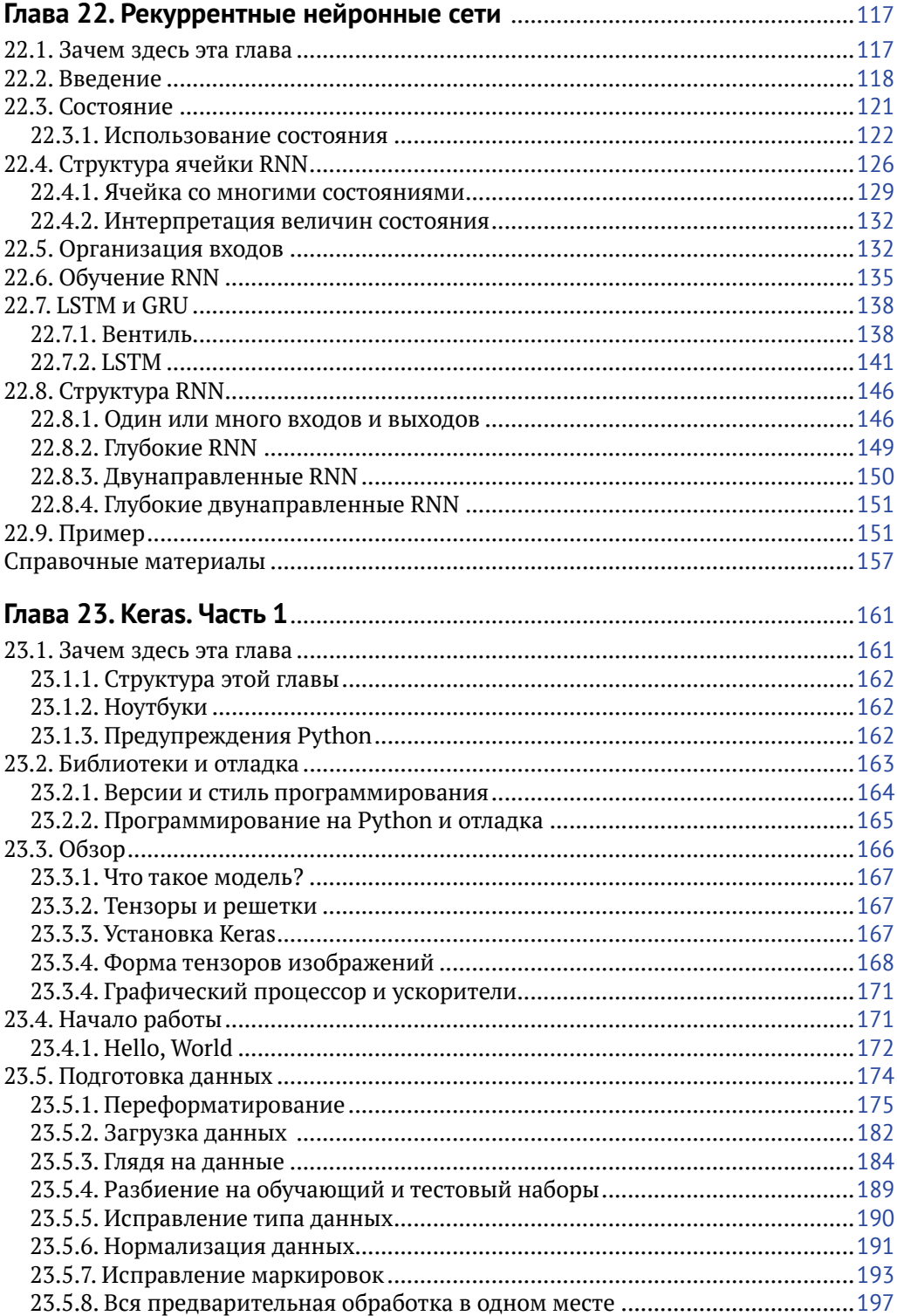

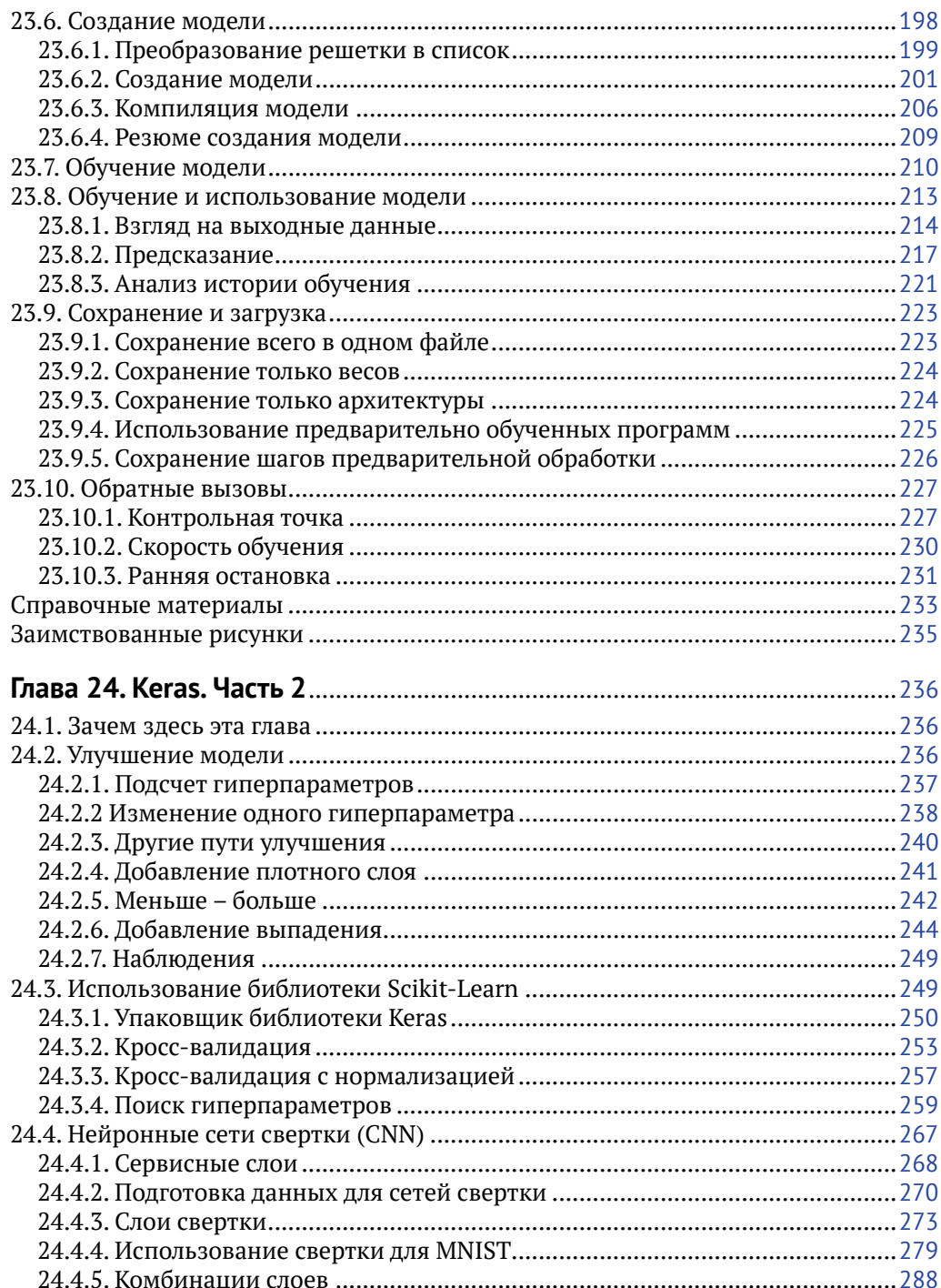

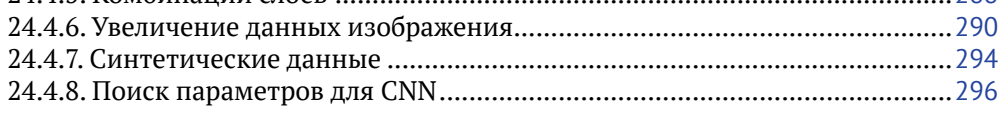

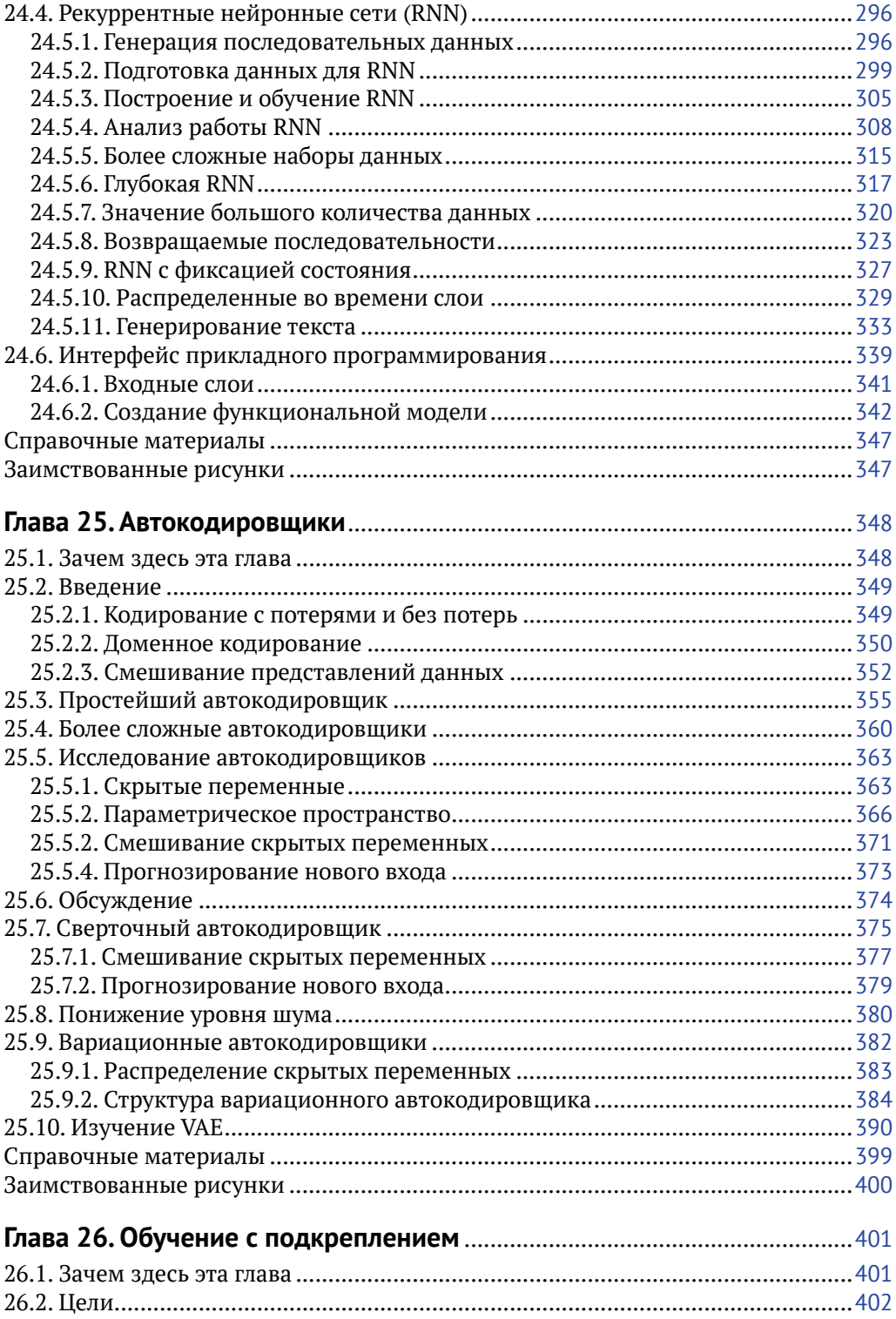

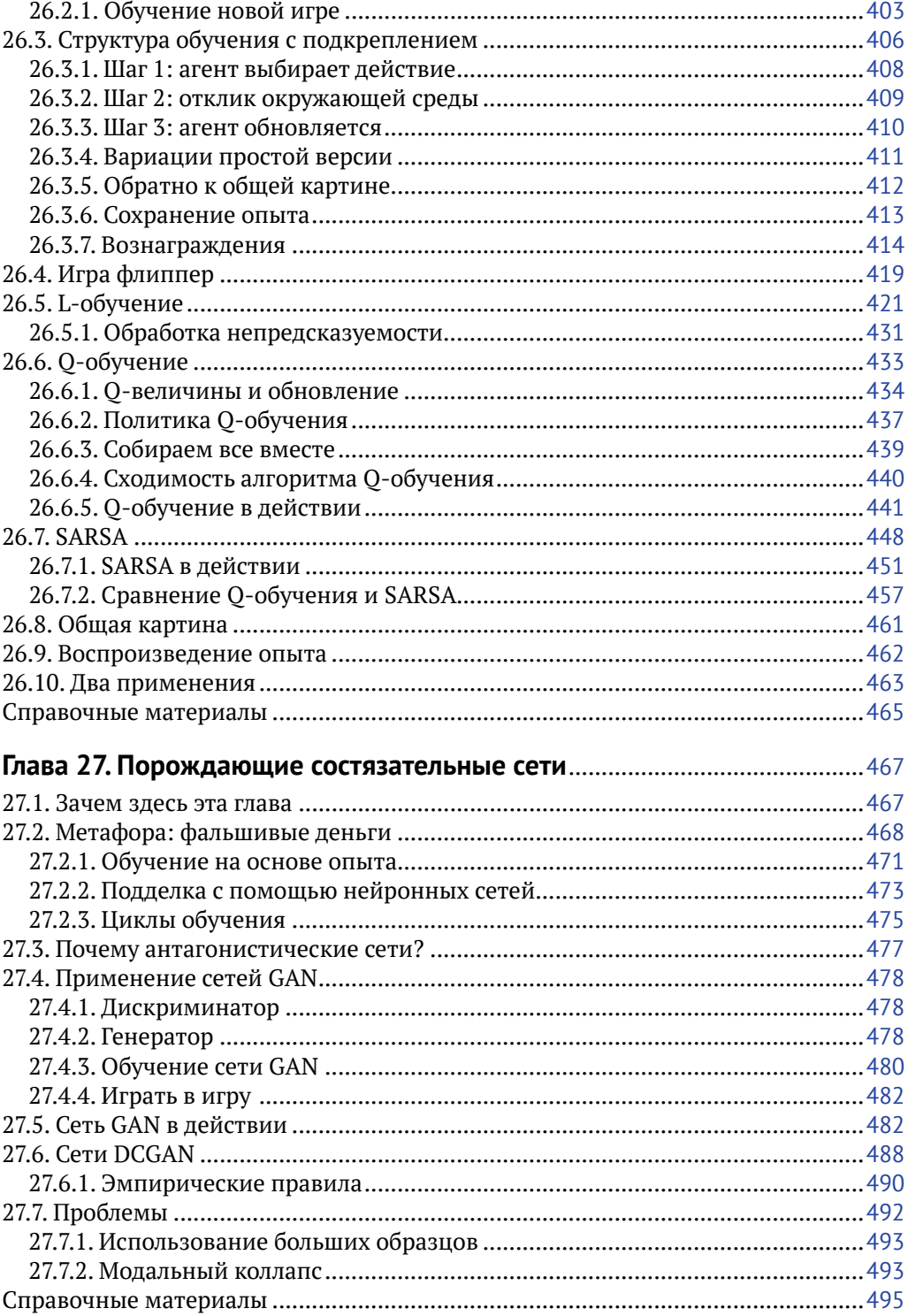

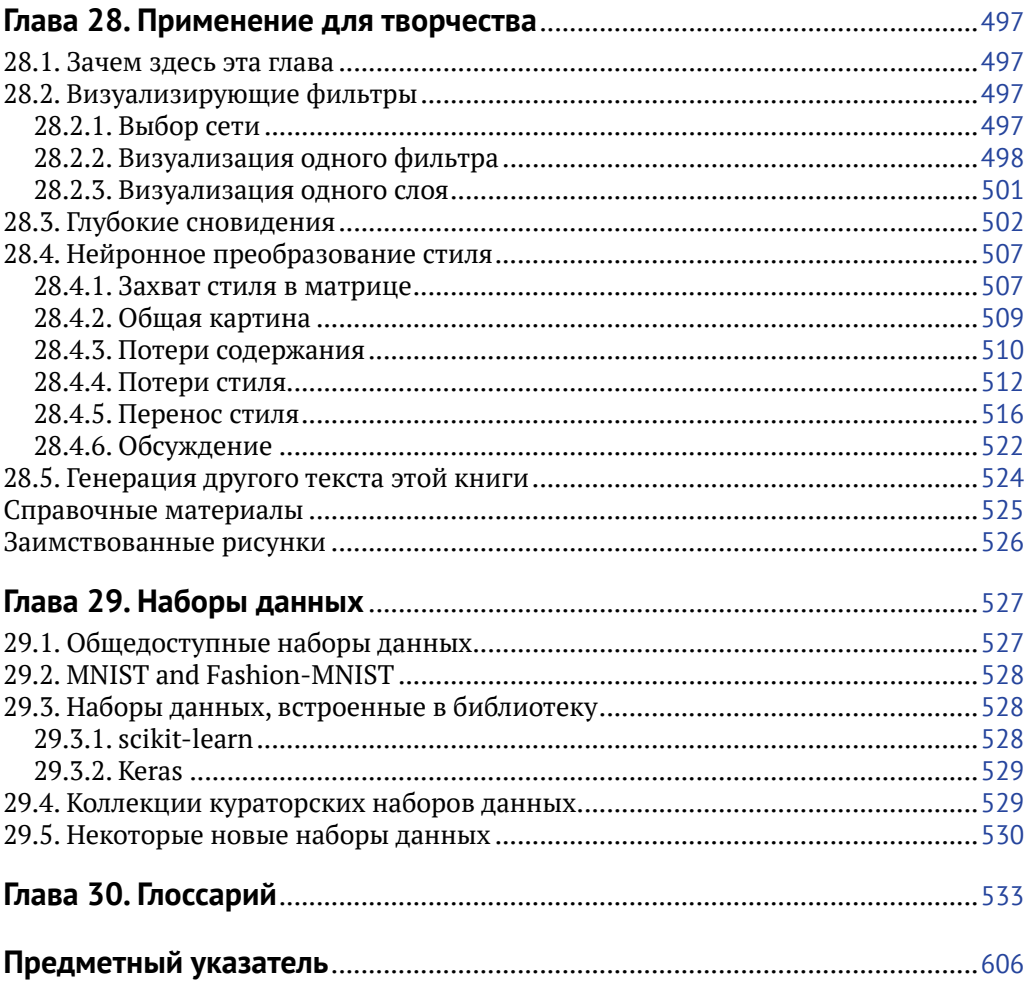

# Предисловие

# Добро пожаловать!

Несколько слов введения в эту книгу, как получить файлы и рисунки, и благодарности тем, кто помогал мне

#### Что вы получите от этой книги

Привет!

Если вы интересуетесь глубоким обучением (Deep Learning, DL) и машинным обучением (Mashing Learning, ML), то эта книга для вас.

Моя цель в данной книге - дать вам прочные навыки эффективного практического применения машинного обучения и глубокого обучения.

После прочтения этой книги вы будете уметь:

- О разрабатывать и обучать собственные нейронные сети;
- О использовать нейронные сети для понимания данных и создания новых данных;
- О присваивать описательные категории текстам, изображениям и другим типам данных;
- О предсказывать последующие значения последовательности данных;
- О исследовать структуру ваших данных;
- О обрабатывать ваши данные с максимальной эффективностью;
- О использовать языки программирования и библиотеку DL по своему желанию:
- О воспринимать новые знания и идеи и применять их на практике;
- О получать удовольствие от обсуждения глубокого обучения с другими специалистами.

Мы используем серьезный, но дружелюбный подход, сопровождаемый большим количеством иллюстраций. Мы делаем это без каких-либо кодов и без всякой математики, за исключением умножения.

Если это звучит привлекательно для вас, добро пожаловать!

## Для кого эта книга

Эта книга создана для тех, кто хочет использовать машинное обучение и глубокое обучение в своей работе. Это программисты, инженеры, ученые, руководители, музыканты, врачи и все, кто хочет работать с большими объемами данных, извлекая из них полезную информацию или формируя новые данные.

Многие инструменты машинного обучения и особенно глубокого обучения имеются в многочисленных библиотеках со свободным доступом, которые любой при желании может немедленно загрузить.

Но хотя эти инструменты легко доступны и легко устанавливаемы, они все же требуют значительных технических знаний для правильного их применения. Совсем не трудно попросить компьютер выполнить что-то бессмысленное, и он радостно выполнит это, выдав на выходе бессмыслицу.

Такого рода вещи происходят все время. Хотя машинное обучение и глубокое обучение - мощный инструмент, он вовсе не слишком дружелюбен к пользователю.

Выбор правильных алгоритмов и затем применение их надлежащим образом требуют в дополнение последовательных, технически грамотных решений. Когда, как часто бывает, события развиваются не так, как планировалось, необходимы знания, чтобы понять, что происходит внутри системы, с тем чтобы исправить положение дел.

Существует много подходов к освоению этих существенных знаний в зависимости от того, как вы хотите ими овладеть.

Некоторые любят жесткий детальный алгоритмический анализ, сопровождаемый обширной математикой. Если это тот способ, с помощью которого вы хотите овладеть знаниями, то существуют солидные труды, которые предлагают этот стиль представления знаний [Bishop06], [Goodfellow17]. Он требует серьезных усилий, но дает глубокое понимание того, как и почему этот механизм работает. Если вы выберете данный способ, то вам придется проделать значительную работу, чтобы применить теоретические знания на практике.

Другая крайность, когда человек просто хочет знать, как решить некую конкретную задачу. Серьезных книг, которые содержат библиотеки с рецептами машинного обучения, достаточно много [Chollet17], [Müller-Guido16], [Raschka15], [VanderPlus6]. Эти методы проще, чем математический подход, но вы можете ощущать недостаток структурной информации, объясняющей, как это работает. Без этой информации и соответствующей терминологии трудно разобраться, почему чтото, что, вы полагали, должно работать, не работает или почему что-то не работает так хорошо, как вы полагали. Это может вызвать желание почитать литературу, описывающую новые идеи и результаты, потому что обсуждения обычно предполагают общий уровень знаний о предмете, используемой библиотеке и языке.

В этой книге принят промежуточный подход. Я намерен дать вам инструменты для уверенного практического применения глубокого обучения. Я хочу, чтобы вы могли в вашей работе сделать разумный выбор и были способны следовать в общем потоке новейших идей, появляющихся почти каждый день.

Моя цель здесь – осветить фундаментальные основы достаточно глубоко, чтобы у вас была надежная база поддержки в вашей работе. Я хочу, чтобы вы имели достаточную базу не только для понимания материалов этой книги, но и материалов, которые, возможно, понадобятся вам для консультаций и изучения в процессе работы с глубоким обучением.

Это не книга о программировании. Программирование - важный аспект, но оно неизбежно вовлекает во все детали, которые необязательны для нашего основного предмета изучения. Примеры программирования ограничат нас одной библиотекой или одним языком программирования. И хотя детали необходимы для создания законченных систем, они могут отвлечь нас, когда будет необходимо сосредоточить внимание на основополагающих идеях. Вместо того чтобы вдаваться в дискуссии о циклах, индексах и структуре данных, мы будем все это обсуждать здесь независимо от какого-либо языка или библиотеки. Если вы усвоите главную идею, то прочтение документации для любой библиотеки будет несложным делом.

Мы спустимся на землю в главах 15, 23 и 24, когда будем обсуждать научную библиотеку машинного обучения и библиотеку глубокого обучения Keras<sup>1</sup>. Обе эти библиотеки базируются на языке Python. В этих главах мы погружаемся в детали библиотеки языка программирования Python и имеем в них много примеров с кодами.

Даже если вы не знаете данного языка, эти программы послужат вам примером технологий и программных структур, что поможет справляться с новыми проблемами. Коды в этих главах с программированием доступны в качестве файлов на языке Python. Они могут быть использованы с помощью программного окружения, базирующейся на браузере графической веб-оболочки Jupyter [Jupyter16] или с помощью классического, разработанного для Python окружения, такого как PyCharm [JetBrain17].

Большинство других глав также может быть поддержано выборочными файлами (notebooks) на Python. В них приводится код для каждой компьютерной графики в книге, часто используя методы, обсуждаемые в этой главе. Поскольку в книге отсутствует ориентация на Python и программирование (за исключением упомянутых выше глав), эти записи присутствуют в книге как бы «за сценой» и только слегка комментируются.

Машинное обучение, глубокое обучение и большие данные оказывают неожиданно быстрое и глубокое влияние на общество во всем мире. Что это означает для людей и культуры - сложный и важный предмет. Ряд интересных книг и статей, обсуждающих эту тему, часто приходит к тонкой смеси положительных и отрицательных выводов [Agüera y Arcas17] [Barrat15] Domingos15] [Kaplan16].

#### Почти без математики

Многие, отнюдь неглупые люди не являются поклонниками сложных математических уравнений, и если это вы, то здесь вы дома.

В этой книге почти нет математики. Если вы справляетесь с умножением, то этого достаточно, поскольку это вся математика, которую мы используем.

Большинство обсуждаемых нами алгоритмов базируется на солидных теоретических источниках и является результатом аккуратного анализа и проработки. Важно знать это обстоятельство, когда вы модифицируете алгоритм для какой-то новой задачи или другой реализации. Но на практике почти все используют хорошо оптимизированные реализации с открытым кодом, написанные экспертами и доступные в бесплатных библиотеках.

Наша цель – понять принципы этих технологий, усвоить, как применять их надлежащим образом и как интерпретировать результаты. Ничто из этого не требует от нас вдаваться в математические подробности.

Если вы любите математику или хотите ознакомиться с теорией, следуйте ссылкам к каждой главе. Многие из этих материалов превосходны, интеллекту-

См.: Джулли А., Пал С. Библиотека Keras - инструмент глубокого обучения. М.: ДМК Пресс, 2017. – Прим. перев.

ально полновесны и описывают детали, которые я сознательно опустил в этой книге. Но если математика не ваш конек, то и нет необходимости в математических деталях.

## Много рисунков

Некоторые идеи более отчетливо проявляются в рисунках, чем в словах. И даже если слова выполняют свою работу, рисунки цементируют идеи. Поэтому эта книга обильно проиллюстрирована рисунками.

Все рисунки данной книги доступны для свободного считывания (см. далее).

## Загрузки

Вы можете загрузить Jupiter/Python для этой книги, все рисунки и другие файлы, относящиеся к этой книге, совершенно свободно.

# Все файлы (NOTEBOOKS)

Все файлы оболочки Jupiter/Python в данной книге доступны на GitHub.

Файлы для главы 15 (scikit-learn - Python-модуль для машинного обучения) и глав 23 и 24 (Keras) содержат все коды, которые представлены в этих главах.

Другие файлы доступны «за сценой» для просмотра того, как получены рисунки. Они слегка документированы и служат скорее справкой, чем учебным пособием.

Файлы опубликованы по лицензии Массачусетского технологического института (MIT), что, по существу, означает, что вы свободны использовать их для любых целей. Никаких гарантий, что в них отсутствуют дефекты, что они будут надежно работать, что они не приведут к сбоям и т. п., не дается. Чувствуйте себя свободными извлекать коды и адаптировать их так, как вам удобно, хотя в лицензии говорится об использовании только в личных целях (это для файлов с пометкой LICENSE).

https://github.com/blueberrymusic/DeepLearningBookCode-Volume1 https://github.com/blueberrymusic/DeepLearningBookCode-Volume2

## Все рисунки

Все рисунки в этой книге доступны на GitHub в формате PNG с высоким разрешением. Вы можете свободно использовать их в классах, обсуждениях, лекциях, докладах, статьях и даже других книгах.

Так же, как код, рисунки опубликованы по лицензии Массачусетского технологического института (MIT), и вы можете использовать их по своему усмотрению, сохраняя уведомление об авторских правах. Используя рисунки, вы не обязаны кредитовать меня как их создателя, но я буду признателен вам, если вы сделаете это.

Наименования файлов соответствуют номерам рисунков в книге, поэтому их нетрудно найти. Когда вы будете искать что-либо визуально, то будет полезно посмотреть страницы в уменьшенном формате. Каждая такая страница содержит 20 изображений:

<https://github.com/blueberrymusic/DeepLearningBookFigures-Thumbnails>

Сами рисунки сгруппированы в двух томах:

[https://github.com/blueberrymusic/DeepLearningBookFigures-Volume](https://github.com/blueberrymusic/DeepLearningBookFigures-Volume1)1 [https://github.com/blueberrymusic/DeepLearningBookFigures-Volume](https://github.com/blueberrymusic/DeepLearningBookFigures-Volume2)2

#### **Источники**

Перечень литературы и ресурсов содержит другие файлы, такие как шаблоны для иконок глубокого обучения, которые используются нами в этой книге.

<https://github.com/blueberrymusic/DeepLearningBook-Resources>

#### **Опечатки**

Хотя мной приняты все возможные меры, в книге такого объема трудно избежать ошибок. Если вы обнаружите что-то, что покажется вам неверным, пожалуйста, дайте мне знать по адресу [andrew@dlbasics.com](mailto:andrew@dlbasics.com).

# **Два тома**

Книга оказалась очень большой, поэтому я сделал ее двухтомником с примерно одинаковым размером.

Поскольку двухтомник является, по существу, одной книгой, второй том начинается там, где заканчивается первый. Если вы в данный момент читаете второй том, то, следовательно, вы или уже прочитали первый, или чувствуете себя достаточно уверенно для понимания содержания второго тома.

#### **Благодарности**

Авторы любят говорить, что никто не пишет книги в одиночку. Мы говорим так, потому что так оно и есть.

Я чрезвычайно благодарен Эрику Брауну (Eric Braun), Эрику Хейнесу (Eric Haines), Стиву Друкеру (Steven Drucker) и Тому Рейке (Tom Reike) за последовательную и воодушевляющую помощь в этом проекте, помогавшую мне уверенно чувствовать себя на протяжении всего времени осуществления проекта. Спасибо за ваше дружелюбие и поддержку.

Большое спасибо моим рецензентам за щедрые и глубокие комментарии, значительно улучшившие книгу: Адаму Финкельштейну (Adam Finkelstein), Алексу Колберну (Alex Colburn), Александру Келлеру (Alexander Keller), Алин Рокфорд (Alyn Rockwood), Анджело Песке (Angelo Pesce), Барбаре Монес, (Barbara Mones), Брайану Уайвиллу (Brian Wyvill) , Крейгу Каплану (Craig Kaplan), Дагу Робле, (Doug Roble), Эрику Брауну (Eric Braun), Эрику Хейнесу (Eric Haines), Грегу Тэрку (Greg Turk), Джеффу Халтвисту (Jeff Hultquist), Джессике Ходжинс (Jessica Hodgins), Кристи Мортон (Kristi Morton), Лезли Истед (Lesley Istead), Луис Авардо (Luis Avarado), Матт Фарр (Matt Pharr), Майку Тика (Mike Tyka), Морган МакГвире (Morgan McGuire), Паулю Бэдсли (Paul Beardsley), Паулю Страуссу (Paul Strauss), Петеру Шэрли (Peter Shirley), Филиппу Слузаллеку (Philipp Slusallek), Сербан Порумбеску (Serban Porumbescu), Стефанусу Ду Тойту (Stefanus Du Toit), Стивен Друкер (Steven Drucker), Венхао Ю (Wenhao Yu) и Закори Эриксон (Zackory Erickson).

Особая благодарность ответственным рецензентам Александру Келлеру (Alexander Keller), Эрику Хейнесу (Eric Haines), Джессике Ходжинс (Jessica Hodgins) и Луис Авардо (Luis Avarado), которые прочитали всю книгу или большую часть рукописи и дали существенные предложения как по представлению содержания, так и по структуре книги.

Благодарю Морган МакГвире (Morgan McGuire) за применение технологии Markdeep, что позволило мне в большей степени сосредоточиться на том, что я должен сказать, чем на том, каким должен быть формат.

Спасибо Тодду Жиманскому (Todd Szymanski) за вдумчивые советы по оформлению и компоновке содержания и титула книги и выявление ошибок в их размещении.

Спасибо первым читателям, которые выявили опечатки и другие проблемы:

Кристиану Форгангу (Christian Forfang), Дэвиду Полу (David Pol), Эрику Хейнесу (Eric Haines), Гопи Меенакшисундараму (Gopi Meenakshisundaram), Косте Смоленскому (Kostya Smolenskiy), Мурисио Вивес, (Mauricio Vives), Майку Вонгу (Mike Wong) и Мринал Мохит (Mrinal Mohit).

Все эти люди улучшили книгу, но окончательные решения были за мной. И проблемы, которые остались, являются моей ответственностью.

#### **Справочные материалы**

Этот раздел появляется в каждой главе. Он содержит справки по всем документам, которые относятся к содержанию данной главы. Здесь также могут присутствовать другие полезные материалы: статьи, веб-страницы, документация, блоги и иные источники.

Где только возможно, я предпочитал те источники, которые доступны онлайн, поэтому вы можете немедленно получить их, используя Сеть. Исключение составляют обычно книги, но иногда я привожу важные онлайн-справки, даже если за ними стоят требования оплаты.

[Agüera y Arcas17] *Blaise Agüera y Arcas, Margaret Mitchell, and Alexander Todorov*. Physiognomy's New Clothes. Medium, 2017. [https://medium.com/@blaisea/physiognomys](mailto:https://medium.com/@blaisea/physiognomys-new-clothes-f2d4b59fdd6a)[new-clothes-f](mailto:https://medium.com/@blaisea/physiognomys-new-clothes-f2d4b59fdd6a)2d4b59fdd6a.

[Barrat15] *James Barrat*. Our Final Invention: Artificial Intelligence and the End of the Human Era. St. Martin's Griffin, 2015.

[Bishop06] *Christopher M. Bishop*. Pattern Recognition and Machine Learning. Springer-Verlag, 2006. С. 149–152.

[Chollet17] *François Chollet*. Deep Learning with Python. Manning Publications, 2017.

[Domingos15] *Pedro Domingos*. The Master Algorithm. Basic Books, 2015.

[Goodfellow17] *Ian Goodfellow, Yoshua Bengio, Aaron Courville*. Deep Learning. MIT Press, 2017. <http://www.deeplearningbook.org/><sup>1</sup> .

[JetBrains17] *Jet Brains*. Pycharm Community Edition IDE. 2017. [https://www.jetbrains.](https://www.jetbrains.com/pycharm/) [com/pycharm/](https://www.jetbrains.com/pycharm/).

[Jupyter16] The Jupyter team. 2016. <http://jupyter.org/>.

[Kaplan16] *Jerry Kaplan*. Artificial Intelligence: What Everyone Needs to Know. Oxford University Press, 2016.

[Müller-Guido16] *Andreas C. Müller and Sarah Guido*. Introduction to Machine Learning with Python. O'Reilly Press, 2016 $^{\rm 2}$ .

[Raschka15] *Sebastian Raschka*. Python Machine Learning. Packt Publishing, 20153 .

[VanderPlas16] *Jake VanderPlas*. Python Data Science Handbook. O'Reilly Media, 2016.

<sup>1</sup> *Гудфеллоу Я., Бенджио И., Курвилль А.* Глубокое обучение. М.: ДМК Пресс, 2017. ISBN: 978- 5-97060-618-6.

<sup>2</sup> *Мюллер А., Гвидо С.* Введение в машинное обучение с помощью Python. М.: Вильямс, 2017. ISBN: 978-5-9908910-8-1.

<sup>3</sup> *Рашка С.* Python и машинное обучение. М.: ДМК Пресс, 2017. ISBN: 978-5-97060-409-0.

# **Глава 20**

# **Глубокое обучение**

*Мы увидим базовые структуры сетей глубокого обучения и обзор многих типов слоев, из которых они состоят*

## **20.1. Зачем здесь эта глава**

В предыдущих главах мы заложили хорошие основы для разработки алгоритмов нейронных сетей. В этой главе используем их для построения сетей путем объединения искусственных нейронов в **слои**. Как мы видели в главе 18, это позволит нам использовать эффективный алгоритм обратного распространения для повышения производительности сети. Сеть состоит из последовательности слоев, и часто ее называют **глубокой сетью**, и когда такая сеть обучает по представленным ей данным, то мы называем это **глубоким обучением**.

Мы обсудим терминологию глубокого обучения и рассмотрим наиболее популярные слои, которые используются в сетях глубокого обучения, а также некоторые примеры сетей и как построить новые сети и интерпретировать их результаты.

В этой главе будет рассказано об остальной части книги, где рассматриваются специализированные формы глубокого обучения для различных задач.

# **20.2. Обзор глубокого обучения**

Нейронные сети строятся как большое количество слоев, и часто их называют **глубокими сетями** (их можно было бы назвать «высокими», «широкими» или «длинными» сетями, но общепринятым стало «глубокие»). Когда мы используем глубокие сети, мы обычно говорим, что осуществляем **глубокое обучение**.

Выражение **глубокое обучение** обычно относится к нейронным сетям, которые состоят из последовательности слоев. Более общее выражение **машинное обучение** обычно относится и к глубокому обучению, и к другим алгоритмам, которые мы рассматривали (например, классификатору в главе 13), которые не основаны на нейронных сетях. Но некоторые авторы трактуют «машинное обучение» и «глубокое обучение» как две разные области, так что «машинное обучение» касается алгоритмов, где не используются нейронные сети. Поэтому одни книги со словами «машинное обучение» в названии включают нейронные сети, а другие – нет. Всегда стоит убедиться, какое из них конкретный автор использует.

Результатом послойной организации нейронов является способность обучающей сети анализировать данные иерархически. Первые слои видят сырые данные, и каждый последующий слой способен использовать для обработки больший объем информации от нейронов предыдущего слоя. Для примера: при рассмотрении фотографии первый слой обычно смотрит на индивидуальные пиксели. Следующий слой смотрит на группы пикселей, слой после него - на группы этих групп и т. д. Начальные слои могут заметить, что одни пиксели темнее других, в то время как последующие слои замечают, что скопление пикселей похоже на глаз, а еще значительно позже слой может идентифицировать полосы, которые показывают, что изображение в целом - это тигр.

Рисунок 20.1 показывает пример архитектуры глубокого обучения, использующей три слоя.

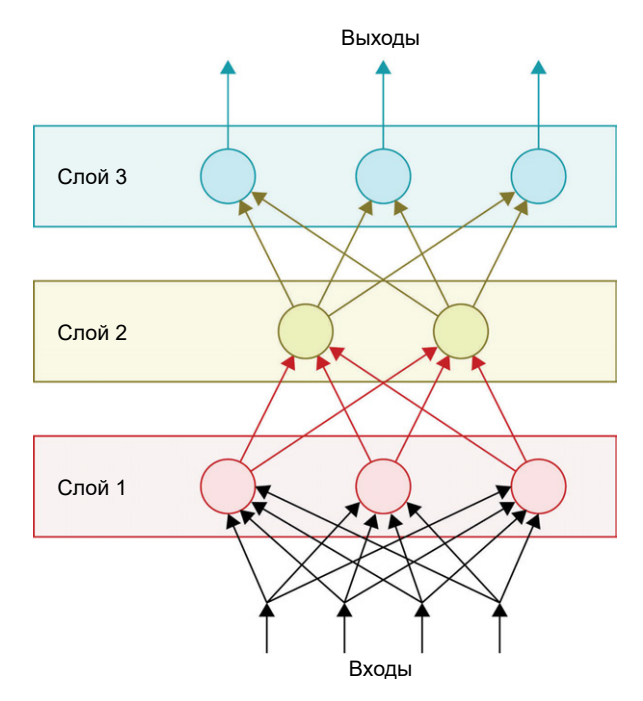

Рис. 20.1 • Сеть глубокого обучения. Мы имеем 4 входа, проходящих через 3 слоя и создающих 3 выхода в конце. Мы говорим, что сеть полносвязная, потому что каждый нейрон в каждом слое получает сигнал от каждого предыдущего слоя

Когда мы рисуем слои вертикально, как на рис. 20.1, входы почти всегда мы рисуем внизу, а выходы, где появляются наши результаты, - почти всегда вверху.

Самый верхний слой (слой 3 на рис. 20.1) называется выходным слоем. Хотя с величинами, которые поступают из этого слоя, перед тем как воспользоваться ими, могут проводиться другие операции, например такие как софтмакс, с которым мы познакомились в главе 17, мы обычно рассматриваем этот слой как конечный в нейронной сети, потому что он последний, содержащий нейроны.

Возможно, мы ожидаем, что соответственно вначале будет входной слой, и это было бы естественно, если бы мы дали такое название слою 1 на рис. 20.1. Но терминология не такова. «Входной слой» существует, но он редко показывается явно. Он скорее относится к памяти, которая хранит входные величины. Мы можем представлять себе входной слой как ряд стрелок внизу рис. 20.1.

Слои 1 и 2 на рис. 20.1 называются **скрытыми слоями**. Если мы представим себе кого-то, смотрящего на сеть извне, сверху или снизу, то он видит только выходной или входной слой. Мы можем представить слои, находящиеся между ними, как скрытые от взгляда, и потому их называют «скрытыми слоями» (их можно видеть со стороны, но мы не будем обращать внимания на это небольшое упущение терминологии).

Иногда мы встречаемся с рисунками сети слева направо, как на рис. 20.2.

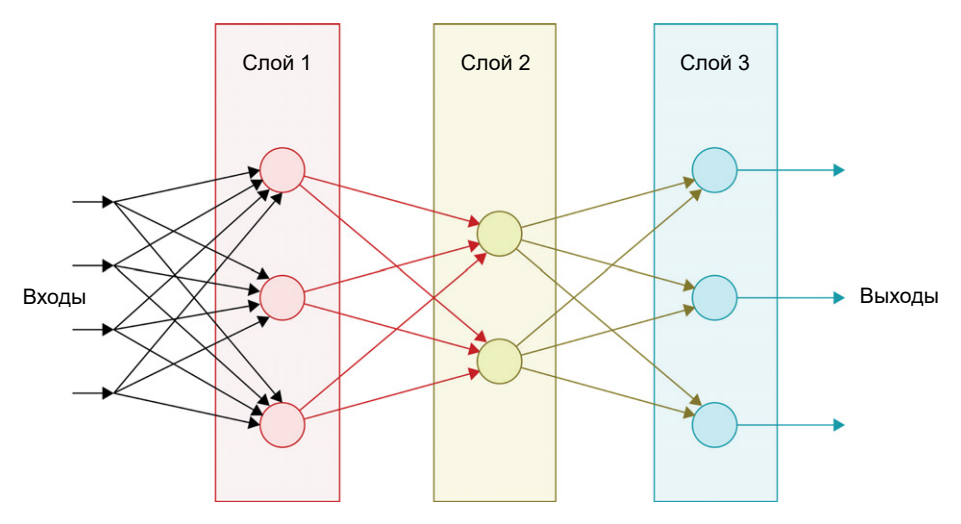

**Рис. 20.2** Та же сеть, что и на рис. 20.1, нарисованная с данными, проходящими слева направо

Даже когда сеть нарисована таким образом, все равно будем использовать терминологию вертикальной ориентации. Авторы могут сказать, что слой 2 выше слоя 1 и ниже слоя 3. Мы можем всегда придерживаться такого подхода, независимо от того, как нарисована диаграмма. Если мы имеем в виду «выше» или «над», это означает, что слой ближе к выходу, а если «ниже» или «под» – значит, ближе к входу.

#### **20.2.1. Тензоры**

Хотя фундаментом сетей глубокого обучения является манипуляция числами, концептуально важна организация данных в виде списков чисел. Этот список может быть одноразмерным, как на рис. 20.3 (а), то есть просто числами, записанными одно за другим.

Мы можем называть это **сеткой**, или **матрицей**. Трехразмерный список, как на рис. 20.3 (с), может хранить объемные данные, или выборки, каждая из которых состоит из множества характеристик, измеренных многократно. Мы называем их **объемами**, или **блоками**.

Чтобы упростить обсуждение, мы будем называть список любого размера и размерности тензором. Слово тензор имеет более широкое значение в некоторых областях математики и физики. Здесь мы используем его просто как группу чисел, организованных как многоразмерный список.

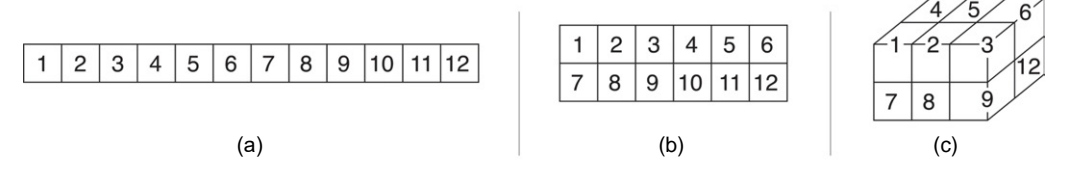

Рис. 20.3 • Три тензора, каждый из 12 элементов: (а) 1D-тензор является списком; (b) 2D-тензор является сеткой; (c) 3D-тензор является кубом. Во всех этих случаях, как и в случае большей размерности, вся структура полностью заполнена. То есть все ряды, столбцы и прочие поверхности имеют одинаковую длину

Поэтому мы часто будем употреблять выражение «входной тензор» (имея в виду входные величины), «выходной тензор», имея в виду выходные величины, а также «тензор» для других тензоров внутри сети, когда он вычисляет новое представление входящих данных.

Мы говорим, что каждый тензор имеет размерность и размер в каждой размерности. Все это вместе говорит о форме тензора.

## 20.3. Вход и выход слоєв

Многие сети имеют единственный входной слой и единственный выходной слой. Эти обозначения просто определяют положение слоя во множестве слоев: вход является началом (снизу или слева), а выход - концом (вверху или справа).

Как мы обсуждали раньше, входной слой на является слоем нейронов. Это лишь концептуальный хранитель для входных данных. Входной слой обычно создается и сохраняется для нас автоматически библиотекой глубокого обучения, и мы редко имеем с ним дело напрямую. Тем не менее мы должны помнить о нем хотя бы потому, что иногда мы хотим обработать наш вход, перед тем как остальная сеть получит его, поэтому мы помещаем некоторого рода шаг обработки между входным слоем и первым слоем нейронов в сети. В противоположность этому выходной слой содержит нейроны, и мы создаем его явным образом при построении сети. Его тип и структура полностью зависят от нас. Часто формальное определение для выхода отсутствует. Какой бы слой мы не поместили вверху нашего набора слоев, мы называем его «выходным слоем» для данной архитектуры.

#### 20.3.1. Входной слой

Входной слой обычно не показывается на диаграмме архитектуры глубокого обучения. Он просто является памятью, хранящей входные данные. Заметим, что это не нейроны, поскольку входной слой не обрабатывается. Его можно представлять себе просто как некоторое собрание ячеек памяти, каждая из которых хранит одно число входа. Рисунок 20.4 иллюстрирует идею.

Некоторые авторы используют термин «входной слой», имея в виду первый слой обработки в сети, поэтому надо быть настороже, встречая термин «первый слой», и быть уверенным, в каком смысле используется этот термин.

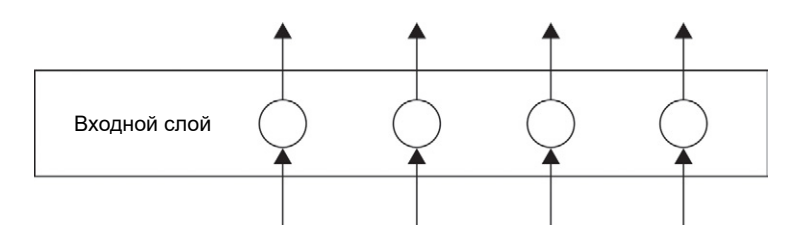

Рис. 20.4 <sup>•</sup> Входной слой является просто хранилищем, в котором мы временно храним входные данные

#### **20.3.2. Выходной слой**

**Выходной слой** – это то, где результаты сети взаимодействуют с внешним миром.

Когда мы строим нашу архитектуру, то выбираем число нейронов в выходном слое, соответствующее решаемой задаче.

Если это задача регрессии с одним-единственным численным выходом, то в этом слое будет один нейрон, и величина этого нейрона будет нашим предсказанием.

Если мы строим бинарный классификатор, то у нас есть выбор. Величины, близкие к 0, означают вход одного класса, в то время как величины, близкие к единице, означают вход другого класса. В качестве альтернативы мы можем иметь два выходных нейрона, один для каждой категории. Обычно находят, какой нейрон имеет большую величину, и приписывают ему соответствующую категорию входа.

Классификатор с большим количеством классов чаще будет иметь столько выходов, сколько классов. Например, предположим, что мы пытаемся распознать прописные буквы латинского алфавита. Мы тогда должны иметь 26 выходных нейронов, один для каждой буквы, что обеспечит величину для каждой буквы. Мы можем выбрать выход с наибольшей величиной как лучший выбор для этой категории входа. На рис. 20.5 показана идея. Если мы интерпретируем эти выходы как вероятности, то можем пропустить их через софтмакс, как это обсуждалось в главе 17.

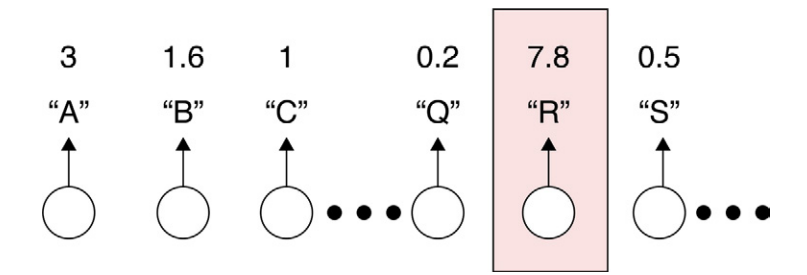

Рис. 20.5 <sup>•</sup> Если мы классифицируем отдельные буквы, то можем иметь 26 выходов, каждый из которых даст величину для данной буквы. Здесь показано, что буква «R» имеет наибольшую величину

#### **20.4. Обзор слоев глубокого обучения**

Большинство библиотек предлагает широкий выбор типов слоев. В этом разделе мы рассмотрим некоторые наиболее употребительные и полезные типы. Поскольку структура каждой библиотеки ориентируется на определенный тип слоев и то, как они работают, будет наиболее простым в качестве примера сосредоточиться на какой-нибудь одной библиотеке. Мы выбрали в качестве таковой Keras [Keras16], потому что она предлагает хороший выбор и будет детально рассмотрена в главах 23 и 24. Даже для этой библиотеки наш обзор не будет исчерпывающим.

Мы сосредоточимся здесь только на базисной структуре и функции каждого слоя. Большинство слоев имеет опции параметров, которые могут быть использованы для настройки их поведения, если нас не устраивает их работа по умолчанию.

Одной из опций, доступных для большинства обрабатывающих слоев, является функция активации, применяемая на выходе нейронов. Вспомним из главы 17, что функция активации является небольшим нелинейным преобразованием, которое применяется на выходе каждого нейрона перед передачей его дальше. Хотя теоретически могут быть применены различные функции активации в каждом нейроне каждого слоя, это используется редко. На практике мы обычно применяем одну и ту же функцию активации в каждом нейроне данного слоя.

Последующий обзор сознательно сделан кратким. Мы вернемся к некоторым из этих слоев в отдельной главе, посвященной их принципам и использованию. Другие будут рассмотрены более детально при рассмотрении их применения.

#### 20.4.1. Полносвязные слои

Полносвязные слои (также называемые FC (Fully-Connected), или плотными (dense)) - это набор нейронов, каждый из которых получает вход от каждого нейрона предыдущего слоя. Например, если имеется 4 нейрона в плотном слое и 4 нейрона в предыдущем слое, то каждый нейрон этого слоя будет иметь 4 входа, один от предыдущего слоя, или всего 4 × 4 = 16 соединений.

На рис. 20.6 показана диаграмма полносвязного слоя с тремя нейронами, следующего за слоем из 4 нейронов.

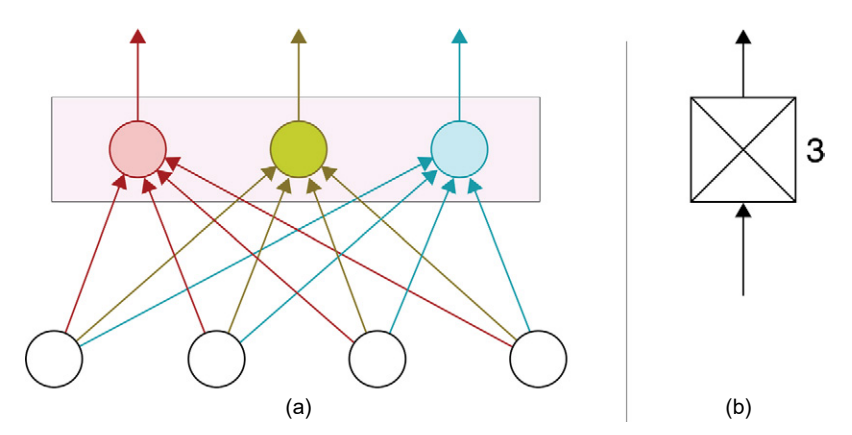

Рис. 20.6 • Полносвязный слой: (а) цветные нейроны образуют полносвязный слой. Каждый нейрон в верхнем слое получает вход от каждого нейрона в предыдущем слое; (b) наш схематический символ для полносвязного слоя

На рис. 20.6 (b) показан схематический символ, который мы будем использовать для плотных слоев. Идея заключается в том, что два нейрона вверху и внизу Конец ознакомительного фрагмента. Приобрести книгу можно в интернет-магазине «Электронный универс» [e-Univers.ru](https://e-univers.ru/catalog/T0004160/)